Travailler en groupe

# **1 Le Sésa Code**

Une technique simple de cryptage consiste à décaler les lettres. Par exemple, on remplace le A par le D, le B par le E et ainsi de suite, le décalage étant toujours le même. Cette technique est connue sous le nom de « code César ».

## **1 re Partie : Encodons**

**a.** Utilisez cette technique pour coder le message : « Demain, grande boum chez Benjamin. ».

**b.** Décodez ensuite le message : « SUHQHC XQH IHXLOOH SRXU OH FRQWUROH VXUSULVH ! ».

# **2 <sup>e</sup> Partie : Analysons**

Cette technique se décode aisément, pour peu que l'on sache quel est le décalage des lettres. Pour décoder de tels codes, nous allons nous appuyer sur les fréquences d'apparition des lettres dans le message.

**c.** Que signifie pour vous « fréquence moyenne d'apparition d'une lettre » ?

**d.** Selon vous, quelle est la lettre qui apparaît en moyenne le plus fréquemment dans un texte en français ?

**e.** Sur le site [http://fr.wikipedia.org,](http://www.wiipedia.fr/) retrouvez alors les fréquences d'apparition moyenne des lettres dans un texte en français.

### **3 <sup>e</sup> Partie : Décodons**

**f.** Sur le site des compléments du manuel, chargez le décodeur César.

On a intercepté trois messages codés à l'aide d'un même code César.

**g.** Chargez ces trois messages dans le décodeur puis faites déterminer pour chacun d'eux la fréquence d'apparition des lettres.

**h.** À l'aide du classement trouvé à la question **e.**, pouvez-vous déterminer par quelle lettre on a remplacé la lettre A ? Utilisez le décodeur pour vérifier votre proposition.

**i.** Quelles sont en moyenne les dix lettres les plus fréquentes dans ces trois messages ? Estce que cela vous aide pour décoder les messages ? Utilisez alors ces informations pour retrouver les messages initiaux.

### **4 <sup>e</sup> Partie : Encodons avec l'ordinateur**

**j.** Sur Internet ou au CDI, recherchez trois poèmes que vous coderez à l'aide du décodeur puis que vous transmettrez à un autre groupe.

**k.** Décodez les poèmes qui vous ont été transmis à l'aide du décodeur.

# **2 Poupées russes**

Dans toute cette activité, la « longueur d'un mot » désigne le nombre de lettres qui le constituent. Par exemple, la longueur du mot « David » est 5.

## **1 re Partie : Mise en place**

**a.** Saisissez, dans une feuille de calculs, la liste des prénoms des membres du groupe. C'est l'échantillon n°1.

La colonne B indique à chaque fois la longueur du prénom saisi dans la colonne A.

Trouvez la fonction permettant de faire ce calcul automatiquement ou bien remplissez vous-même cette colonne en comptant les lettres.

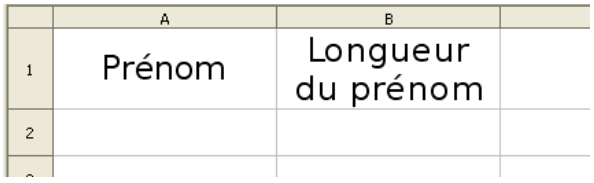

**b.** À l'aide du tableur, calculez la moyenne des longueurs des prénoms pour l'échantillon n°1.

**c.** Reproduisez le tableau ci-dessous puis remplissez la colonne concernant l'échantillon  $n^{\circ}1$  :

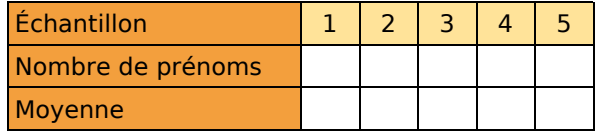

## **2 <sup>e</sup> Partie : Déployons**

**d.** Chaque membre du groupe saisit, à la suite de sa feuille de calculs, cinq autres prénoms qui ne sont pas dans la classe. C'est l'échantillon n°2. Procédez ensuite comme aux questions **b.** et **c.**.

**e.** Chaque membre du groupe inscrit à la suite de la dernière liste dix autres prénoms différents des précédents. C'est échantillon n°3. Complétez alors le tableau.

#### **3 <sup>e</sup> Partie : Regroupons**

**f.** Récupérez la liste d'un des autres groupes et ajoutez-la à la vôtre. À l'aide des fonctions de tri du tableur, supprimez éventuellement les doublons. C'est l'échantillon n°4.

**g.** Récupérez ensuite toutes les listes. Supprimez les doublons. C'est l'échantillon n°5.

**h.** Complétez le tableau pour les échantillons n°4 et n°5.

#### **4 <sup>e</sup> Partie : Interprétons**

**i.** Mettez en commun les tableaux des différents groupes. Que remarquez-vous ?